## **YEAR PLAN 2018 –2019 Grade II COMPUTER APPLICATIONS**

The academic year is divided into **two** sessions

**Session One**: June 2018 to October 2019

**Session Two**: November 2018 to March 2019

**Continuous assessments**: July, August, December, January, February

**Summative Assessment I**: October 2018

**Summative Assessment II**: March 2019

AIM: To navigate the students effortlessly through the 'Learning by Doing' process and motivate them to explore, analyse and synthesise knowledge over computers in an effective manner. **SPECIFIC LEARNING OBJECTIVE:** A computer is an electronic man-made machine which carries out tasks according to the inputs and instructions given by human beings. **Projects/ Field trips:** MS Paint **-** Make a poster using different tools in MS Paint.

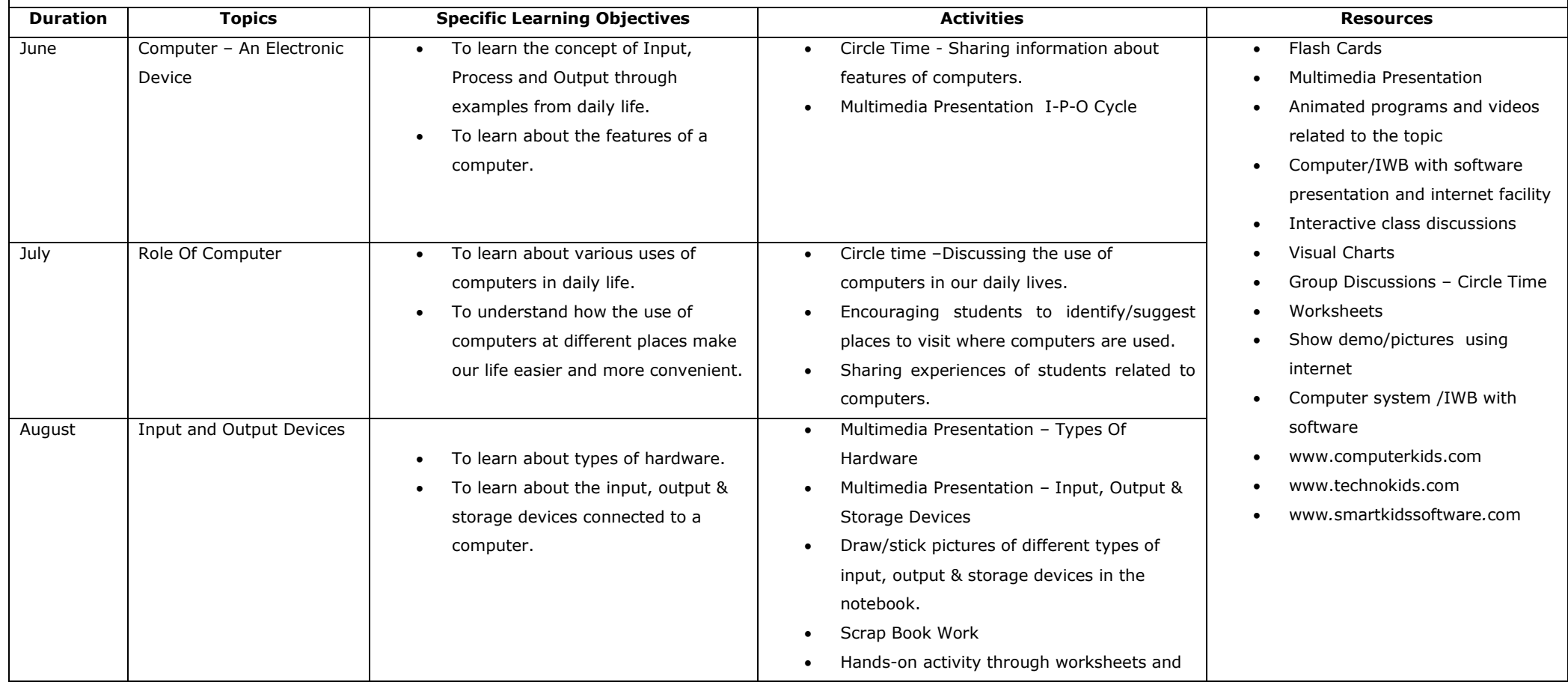

## **Session One – JUNE 2018 TO OCTOBER 2018**

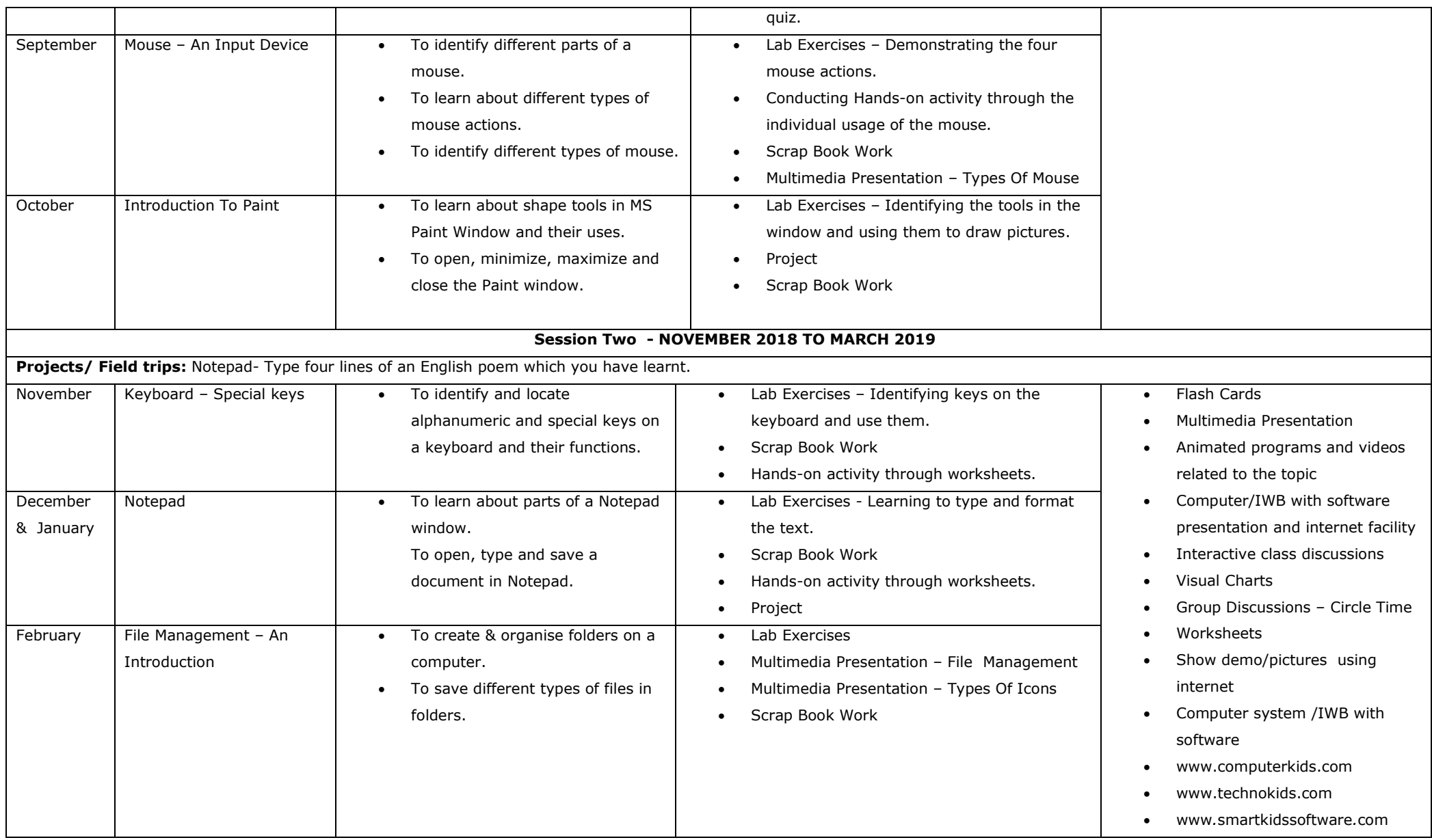